<span id="page-0-0"></span>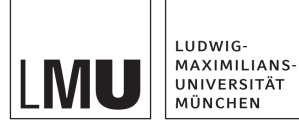

# **BACHELORARBEIT**

# **Extending the Framework JavaSMT with the SMT Solver Yices2**

Michael Obermeier

Prüfer: Prof. Dr. Dirk Beyer Mentor: Karlheinz Friedberger

Abgabetermin: 13.03.2020

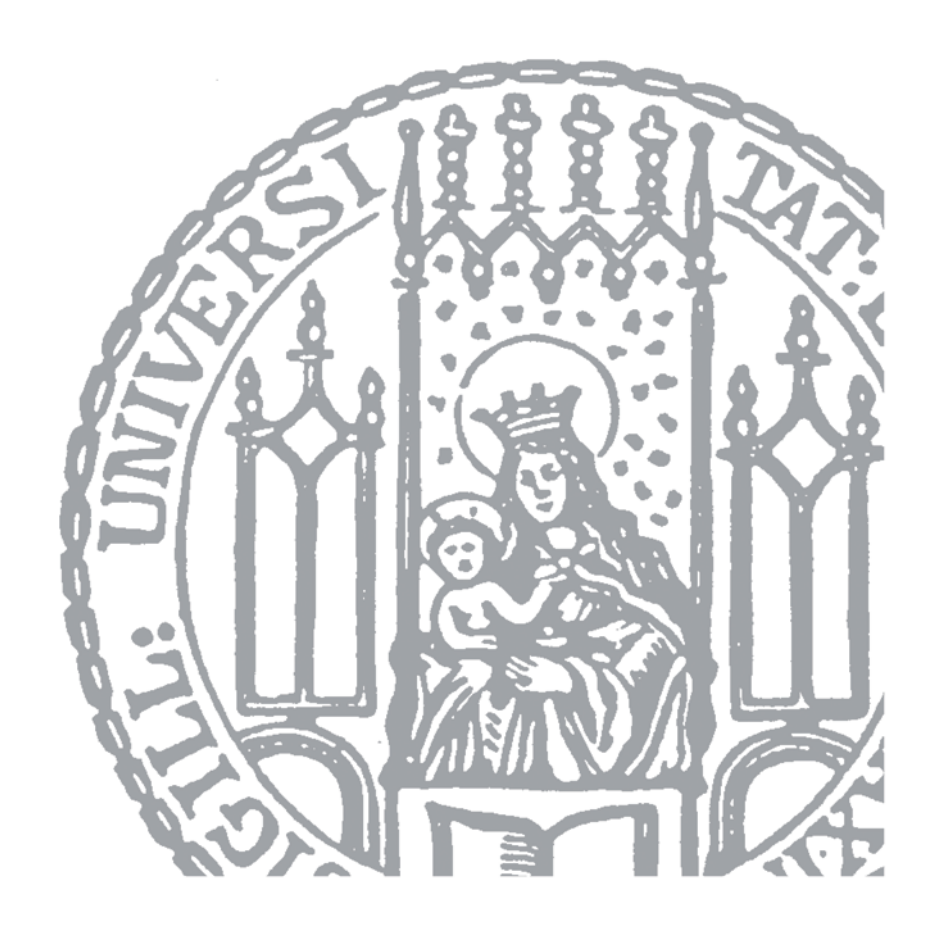

Hiermit versichere ich, dass ich die vorliegende Bachelorarbeit selbständig verfasst und keine anderen als die angegebenen Quellen und Hilfsmittel verwendet habe.

München, den 13.03.2020

. . . . . . . . . . . . . . . . . . . . . . . . . . . . . . . . . . . . . . . . . *(Unterschrift des Kandidaten)*

#### **Abstract**

JavaSMT, developed at the Software and Computational Systems Lab at the Ludwig-Maximilians-Universität München, is a common API for SMT solvers. It offers access to a selection of solvers developed in Java as well as other programming languages. Support for those non-Java solvers is achieved through either existing or self-developed language bindings. While most solvers have a mostly identical core set of supported theories and features, they still differ by availability of additional theories and performance. As such adding more solvers to the framework will always be beneficial to the users. The Yices2 SMT solver, developed at SRI International's Computer Science Laboratory was chosen as an addition because of its large feature set and extensive, well documented API. In this paper we will go over how the needed Java binding was developed and the integration with the JavaSMT API works. We will also cover the problems that were encountered while adapting the Yices2 API to JavaSMT's and the solutions that were implemented. After covering the implementation, we will evaluate the performance of Yices2 against existing solvers in JavaSMT using the CPAchecker software verification framework and the SV-benchmarks set of verification tasks, which are also maintained at the SoSy-Lab.

# **Contents**

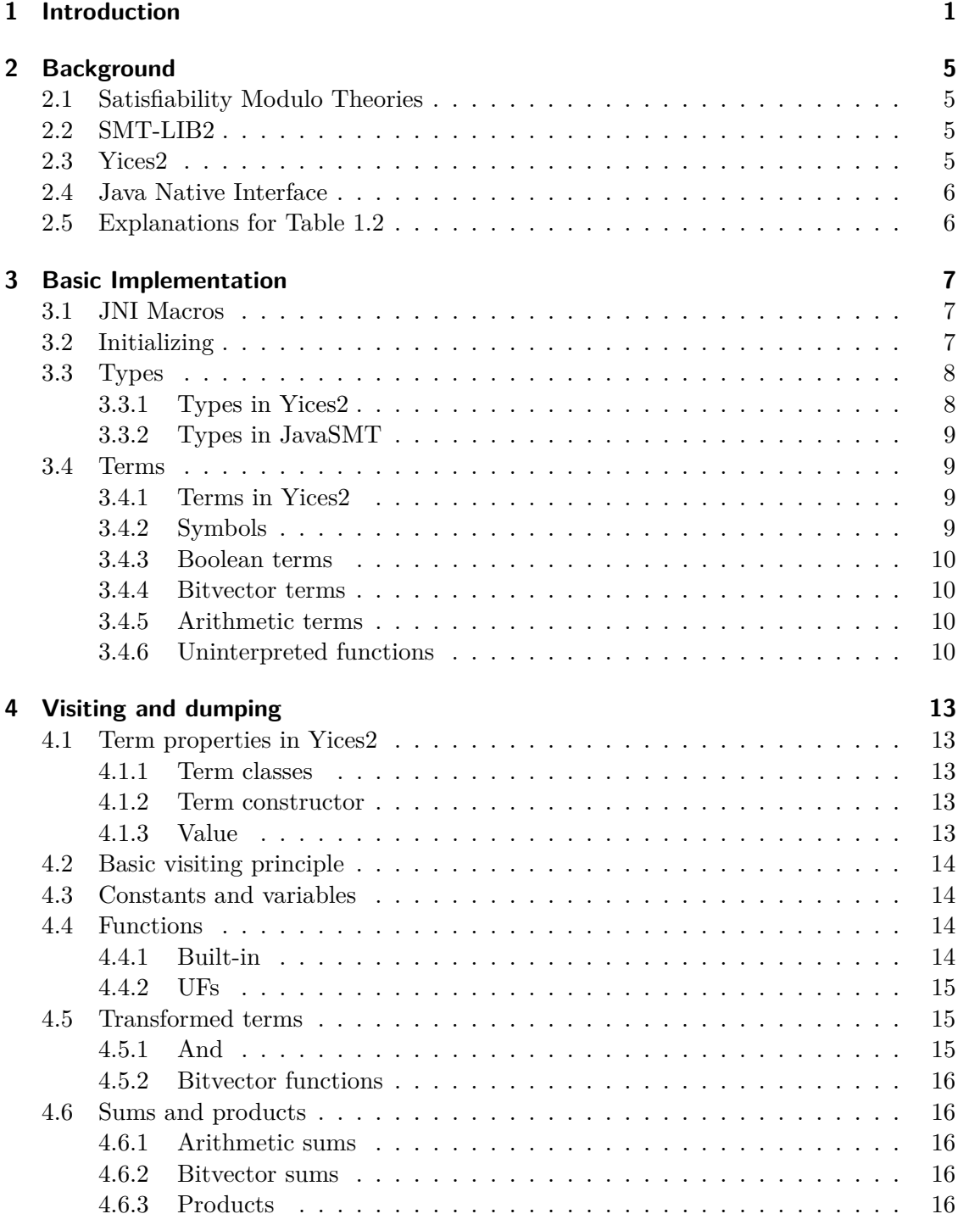

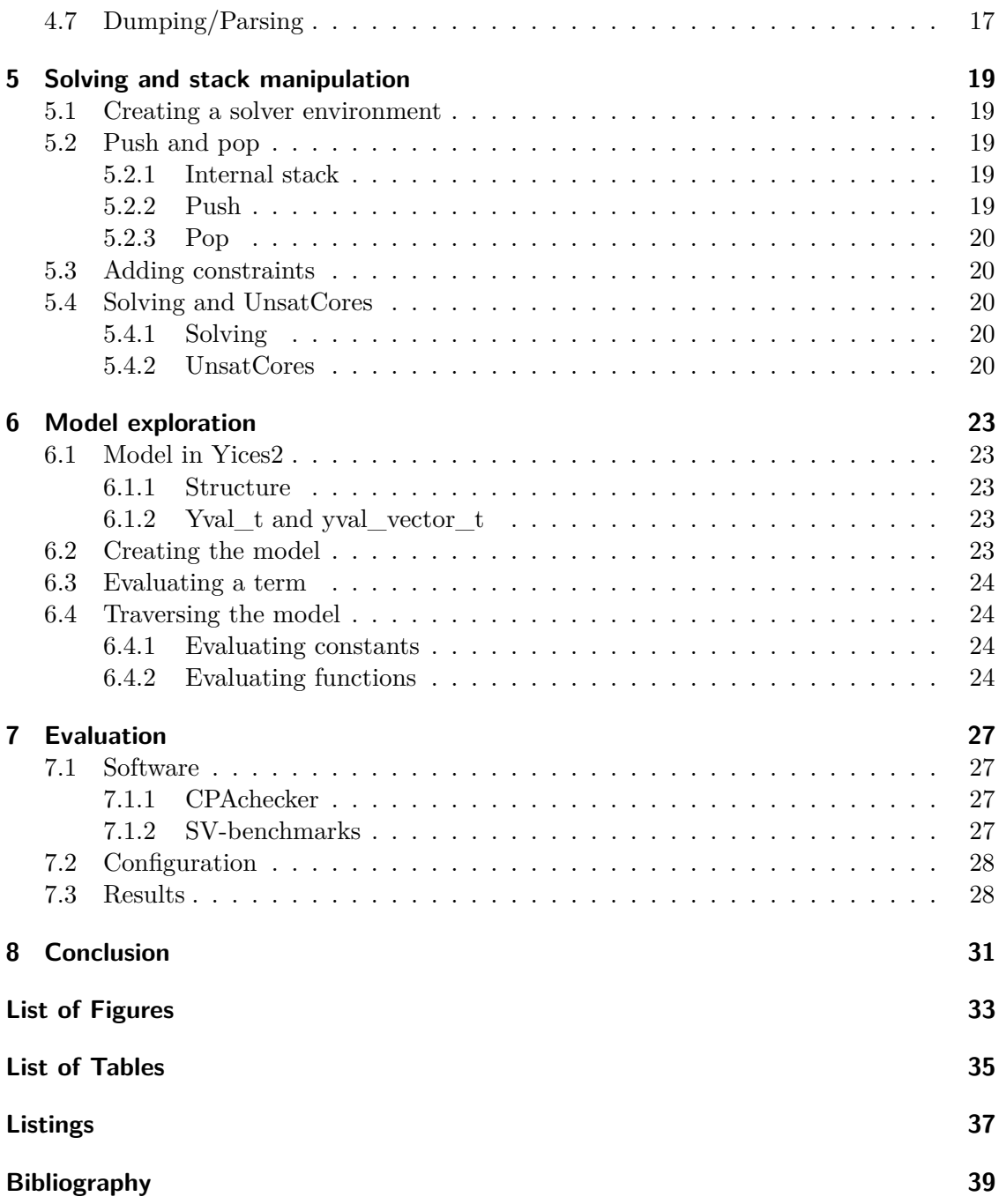

## <span id="page-8-0"></span>**1 Introduction**

Today software and hardware are becoming ever more complex due to the advent of cloud services, internet of things, software as a service and rising hardware performance requirements for tasks like machine learning or weather predictions. As software gains more features increasing the code base size and hardware contains more different circuits than before, both become increasingly difficult to verify in a manual review or through test cases. Thus additional tools like SMT solvers are needed to help ensure a piece of hard- or software works like it should. Since these SMT solvers have varying degrees of capabilities and performance and may not accept the same input, various frameworks that offer a unified API to several SMT solvers were created. One of these frameworks is JavaSMT<sup>[1](#page-8-1)</sup> to which the solver Yices2 was added as part of this work. JavaSMT is a common API for multiple SMT solvers written in Java. For an overview which solvers are available in JavaSMT compared to other frameworks see table [1.1.](#page-9-0) It is developed by the Software and Computational Systems Lab (SoSy-Lab)[2](#page-8-2) at Ludwig-Maximilians-Universtität München and distributed under the Apache 2.0 license. If the license of a solver allows it, compiled binaries are also distributed for a simpler setup. The goal of JavaSMT is to provide a performance optimized, customizable and type safe interface for various solvers. A simple example of solving a formula with Yices2 is given in listing [1.1.](#page-11-0) For comparison an equivalent example in SMT-LIB2 notation is given in listing [1.2.](#page-11-1) Additionally to simple solving JavaSMT can provide additional features such as Interpolation or AssumptionSolving when the selected solver supports them. For an overview of these features and their support see table [1.2.](#page-10-0) A short explanation of each feature can be found in [2.5.](#page-13-1) Since the theory support differs by solver and JavaSMT does not necessarily support all theories offered by a solver, an overview of available theories can be found in table [1.3.](#page-10-1) For a closer look at JavaSMT see [\[KFB16\]](#page-46-1).

This work is divided into three major parts. Chapter [2](#page-12-0) gives a short introduction of Satisfiability Modulo Theories, the JavaSMT framework, the Yices2 solver and the Java Native Interface, which was used to build a wrapper between the C-Code of Yices2 and the Java based JavaSMT. The Chapters following [3](#page-14-0) will then cover how the implementation was done, the encountered problems and how they were solved. The final chapter [7](#page-34-0) then explains the programs used for evaluation and compares the performance of Yices2 to the already available solvers.

<span id="page-8-1"></span><sup>1</sup> <https://github.com/sosy-lab/java-smt>, 12.2019

<span id="page-8-2"></span> $^{2}$ <https://www.sosy-lab.org>, 12.2019

#### 1 Introduction

<span id="page-9-0"></span>Highlighted text refers to relevant program parts, such as variables, methods and macros. A prefix yices\_ refers to methods from Yices2's API.<sup>[3](#page-9-1)</sup>. UPPER-CASE TEXT indicates a macro found in the JNI binding(see [3.1\)](#page-14-1). The majority of remaining highlights refer to methods within the Yices2 adapter classes in JavaSMT and are usually referred to in context of their containing class.

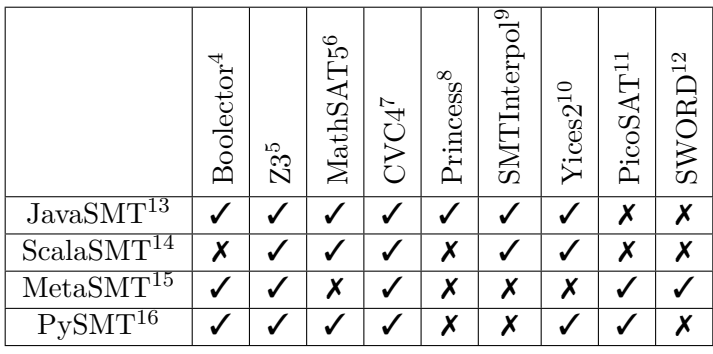

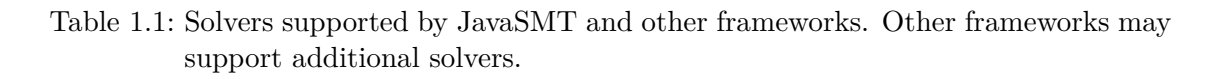

 ${}^{8}$ <http://www.philipp.ruemmer.org/princess.shtml>, 03.2020

<span id="page-9-1"></span> $3\text{An API}$  reference can be found under: <https://yices.csl.sri.com/doc/index.html>, 02.2020  $4$ <https://boolector.github.io>, 03.2020

<span id="page-9-5"></span> $5$ <https://github.com/Z3Prover>, 03.2020

 $^6$ <http://mathsat.fbk.eu/>, 03.2020

 $7$ <https://cvc4.github.io>, 03.2020

 $^{9}$ <https://ultimate.informatik.uni-freiburg.de/smtinterpol/>,  $03.2020$ 

<sup>10</sup><https://yices.csl.sri.com>, 03.2020

 $11$ <http://fmv.jku.at/picosat/>, 03.2020

 $12$ <http://www.informatik.uni-bremen.de/agra/eng/sword.php>, 03.2020

<span id="page-9-2"></span><sup>13</sup><https://github.com/sosy-lab/java-smt>, 12.2019

<span id="page-9-3"></span><sup>14</sup><https://bitbucket.org/franck44/scalasmt/src/master/>, 12.2019

<span id="page-9-4"></span><sup>15</sup><http://www.informatik.uni-bremen.de/agra/eng/metasmt.php>, 12.2019

<sup>16</sup><https://github.com/pysmt/pysmt>, 12.2019

<span id="page-10-0"></span>

|                            | <b>Boolector</b> |   | MathSAT5 | Princess         | SMTInter | 23 | Tices2 |
|----------------------------|------------------|---|----------|------------------|----------|----|--------|
| AllSAT                     | Х                | Х |          |                  |          |    | Х      |
| AssumptionSolving          |                  | X |          | $\boldsymbol{x}$ | x        |    |        |
| Interpolation              | Х                | Х |          |                  |          |    | Х      |
| Optimization               | Х                | X |          | Х                | x        |    | X      |
| UnsatCore                  | Х                |   |          |                  |          |    |        |
| UnsatCore with Assumptions | Х                | X |          | Х                | x        |    |        |

Table 1.2: Additional features supported by the available solvers. See section [2.5](#page-13-1) for explanations.

<span id="page-10-1"></span>

|                 | <b>Boolector</b>        | CVC4 | MathSAT5 | Princess | SMTInterpol | Z3 | Yices2 |
|-----------------|-------------------------|------|----------|----------|-------------|----|--------|
| Bool            |                         |      |          |          |             |    |        |
| $\overline{BV}$ |                         |      |          |          | Х           |    |        |
| Int             | X                       |      |          |          |             |    |        |
| Real            | X                       |      |          | Х        |             |    |        |
| Float           | $\overline{\mathsf{x}}$ |      |          | X        | Х           |    | X      |
| UF              |                         |      |          |          |             |    |        |
| Array           |                         |      |          |          |             |    | X      |
|                 |                         | Х    | Х        |          | Х           |    | X      |

Table 1.3: Theories available in JavaSMT.

Listing 1.1: Solving a simple formula with Yices2 using JavaSMT

```
// Instantiate JavaSMT with Yices2 as backend
2 try ( SolverContext context = SolverContextFactory .
     ˓→ createSolverContext ( config , logger , shutdownNotifier
     ˓→ , Solvers . YICES2 ) ) {
    IntegerFormulaManager imgr = context . getFormulaManager ()
       ˓→ . getIntegerFormulaManager () ;
4
    // Create formula "a = b" with two integer variables
6 IntegerFormula a = imgr. makeVariable ("a");
    IntegerFormula b = imgr \cdot makeVariable("b");
8 BooleanFormula f = imgr \cdot equal(a, b);
10 // Solve formula , get model , and print variable
       ˓→ assignment
    try ( ProverEnvironment prover = context .
       ˓→ newProverEnvironment ( ProverOptions . GENERATE_MODELS
       ˓→ ) ) {
12 prover. addConstraint (f);
      boolean isUnsat = prover . isUnsat () ;
14 assert ! isUnsat;
      try ( Model model = prover . getModel () ) {
16 System.out.printf ("SAT with a = %s, b = %s",
            ˓→ model . evaluate ( a ) ,
           \rightarrow model.evaluate(b));
      }
18 }
  }
```
Listing 1.2: SMT-LIB2 equivalent to listing [1.1](#page-11-0)

```
1 ( set - logic QF_LIA )
  ( declare - const a Int )
3 ( declare - const b Int )
  (\text{assert } (= a b))5 ( check - sat )
  (get-value (a b))
7 (exit))
```
## <span id="page-12-0"></span>**2 Background**

In this first chapter we will give a short introduction of Satisfiability Modulo Theories and the SMT-LIB2 Standard, as well as the used programs and their capabilities.

### <span id="page-12-1"></span>**2.1 Satisfiability Modulo Theories**

Satisfiability Modulo Theories (short SMT) are a class of decision problem (Yes-No answer) used in various tasks of computer science such as software verification. They are an extension of the Boolean satisfiability problem (SAT) with predicates and theories, other than the boolean theory, such as the theory of integers or bitvectors. Because of SMT extending SAT, solving SMT formulae is also a NP-complete problem. This relationship also makes it possible to translate SMT formulae into SAT formulae and use proven SAT solving techniques like the Davis–Putnam–Logemann–Loveland (DPLL) algorithm. But due to DPLL being inefficient in discovering theory specific facts, like that  $x + y = y + x$ holds for integer values, most solvers now use a more refined approach called DPLL(T). This approach allows the DPLL-based SAT solver to interact with a theory specific solver  $T$  to 'learn' more about the given formula. For details on the  $DPLL(T)$  approach see [\[NOT06\]](#page-46-2).

## <span id="page-12-2"></span>**2.2 SMT-LIB2**

SMT-LIB2<sup>[1](#page-12-4)</sup> is a standard aiming to provide common definitions for SMT theories and associated logics as well as a unified language for writing input formulae for SMT solvers.

## <span id="page-12-3"></span>**2.3 Yices2**

Yices<sup>[2](#page-12-5)2</sup> is a SMT solver mainly written in C that is being developed at SRI International's Computer Science Laboratory<sup>[3](#page-12-6)</sup>. It is open source software distributed under the GPLv3 license. Since it is incompatible with the Apache 2.0 license, that JavaSMT is under, a compatible one, that would allow the non-commercial use of Yices2 as part of JavaSMT and CPAchecker, was requested. But due to the developers not wanting to change the license as requested, Yices2 can only be offered as an optional part of JavaSMT. Yices2 offers support for a wide range of SMT theories, model generation and exploration as well as some additional features for solving as listed in table [1.2.](#page-10-0) It can use the DPLL(T) approach or Model Constructing Satisfiability Calculus  $(MCSAT)^4$  $(MCSAT)^4$  for solving with the

<span id="page-12-6"></span> ${}^{3}$ [https://www.sri.com/about/organization/information-computing-sciences/](https://www.sri.com/about/organization/information-computing-sciences/computer-science-laboratory)

<span id="page-12-4"></span> $1$ <http://smtlib.cs.uiowa.edu/index.shtml>, 12.2019

<span id="page-12-5"></span> $^{2}$ <https://yices.csl.sri.com/index.html>, 12.2019

[computer-science-laboratory](https://www.sri.com/about/organization/information-computing-sciences/computer-science-laboratory), 12.2019

<span id="page-12-7"></span><sup>4</sup>For details on MCSAT see [\[JBd13\]](#page-46-3) and [\[JdM12\]](#page-46-4)

latter supporting non-linear arithmetic. When compiling Yices2 from source MCSAT is optional and was left out in this implementation as it currently only supports the oneshot mode for solving, while JavaSMT requires push-pop. For more information on the architecture of Yices2 the tool paper [\[Dut14\]](#page-46-5) can be read.

## <span id="page-13-0"></span>**2.4 Java Native Interface**

The Java Native Interface  $(JNI)^5$  $(JNI)^5$  allows Java programs to interact with programs written in another language. This helps if a certain program can reach significant performance improvements in a lower level language or an existing library/program can be used in Java without re-implementing. Additionally to just calling a method, it also enables the native method to access and manipulate Java objects, call Java methods and more. For Java to be able to call a native method a binding, such as the one shown in listing [3.1,](#page-15-2) has to be written and compiled into a library, which then has to be loaded in Java (see [3.2\)](#page-14-2) before calling the native method.

## <span id="page-13-1"></span>**2.5 Explanations for Table [1.2](#page-10-0)**

**AllSAT** The solver can find all satisfying assignments to a given set of predicates with a set of formulae.

**AssumptionSolving** The solver can use additional assumptions during solving without adding them to the context beforehand.

**Interpolation** The solver can compute a formula  $\psi$  from  $\varphi_1$  and  $\varphi_2$  where the following holds:  $\varphi_1 \wedge \varphi_2$  is unsatisfiable,  $\varphi_1 \Rightarrow \psi$  holds,  $\psi \wedge \varphi_2$  is unsatisfiable and all variables in  $\psi$  occur in both  $\varphi_1$  and  $\varphi_2$ .

**Optimization** The solver can be told to maximize or minimize the value of a given term during solving.

**UnsatCore** For an unsatisfiable problem, the solver can give a small set of constraints causing the unsatisfiability.

**UnsatCore with Assumptions** The solver can generate an UnsatCore when assumptions were used during solving.

<span id="page-13-2"></span> $^5$ <https://docs.oracle.com/javase/7/docs/technotes/guides/jni/spec/intro.html>,  $12.2019$ 

## <span id="page-14-0"></span>**3 Basic Implementation**

In this chapter we will cover the initialization of Yices2 for use with JavaSMT and the handling of types and terms. But first we will explain some quality of life improvements that were used for the C part of the wrapper.

## <span id="page-14-1"></span>**3.1 JNI Macros**

Manually writing a JNI wrapper for an existing API requires defining the method signature, meaning name, argument types and return type, for each needed method. Additionally arguments must be copied from the Java argument into a native equivalent, before using them to call a native method. Likewise it needs to be ensured that the return of a method can be handled by Java. For an example of how such a JNI binding for JavaSMT of the simple method vices not, that takes one term and returns its negation, would look like, see Listing [3.1.](#page-15-2) As can be seen in the example, even ignoring the return error handling, this is a lot of code for one method call. It also contains unnecessary information like the full Java package name, which in the case of JavaSMT is the same for each method. Also since many methods of the Yices2 API have similar or even identical signatures, for example all functions for checking if a term is a certain type, writing out each method like in [3.1](#page-15-2) would cause a lot of code duplication, making the resulting code harder to read, understand and maintain. Thus we used C macros to replace multiple occurrences of (near) identical code to alleviate this issue. The listing [3.2](#page-15-3) shows the same yices not method as before, although this time using these macros. It will result in the same code as [3.1,](#page-15-2) but is more compact and the key parts, such as the method name, argument type, number of arguments and return type, are more easily identifiable. This also has the benefit of only requiring editing one macro instead of each declaration, if something like the package name were to change or additional error checking is needed for a common return type. The macros and the JNI binding can be found under /lib/native/source/yices2j/ .

## <span id="page-14-2"></span>**3.2 Initializing**

Because Yices2 is a native library it first needs to be loaded in Java before any of its methods can be called. This is done in the create() method in Yices2SolverContext with the call to NativeLibraries.loadLibrary("yices2j"); . Due to the platform independent nature of Java, the given name is first expanded to fit the platform specific naming scheme of the current environment, e.g. libyices2j.so for Linux. Afterwards Java searches for a matching library in and if one is found loads it. Now that the library is loaded the next step is to initialize Yices2 with a call to the native method yices\_init() . This allows Yices2 to setup its internal data structures for storing type,

```
Listing 3.1: JNI binding
  JNIEXPORT jint JNICALL
     → Java org sosy 1lab java 1smt solvers yices2
     ˓→ Yices2NativeApi_yices_1not ( JNIEnv * jenv , jclass
     ˓→ jcls , jint arg1 ) {
2 term_t m_arg1 = arg1;
  term_t retval = yices_not(m_2arg1);
4 if (retval \leq 0 && yices_error_code() != 0){
    const char *msg = yices_error_string();
6 throwException ( jenv , " java / lang / IllegalArgumentException
        ˓→ ", msg ) ;
    return -1;
8 }
  return (jint) retval;
10 }
                   Listing 3.2: JNI binding with Macros
```

```
DEFINE FUNC ( jterm, 1 not ) WITH ONE ARG ( jterm )
2 TERM ARG (1)CALL1 (term_t, not)
4 TERM_RETURN
```
term, model information and so on. After setting up Yices2 the create() method initializes the theory specific formula managers and passes them to the Yices2FormulaManager as arguments, before finally creating a Yices2SolverContext . Now that we have a solver environment we will go over creating types and terms.

## <span id="page-15-0"></span>**3.3 Types**

In this part we will explain how Yices2 handles types and how they are created in JavaSMT.

## <span id="page-15-1"></span>**3.3.1 Types in Yices2**

Yices2 stores type information internally and offers type creation, testing and access methods. All these functions either return or accept a value type\_t that serves as a reference to the internal table. Since type t is defined as typedef int32 t type t; it can be easily passed back and forth between C and Java. Since, as described earlier, JavaSMT uses only a handful of the types supported by Yices2, only the methods needed for those were implemented. The methods for getting the Bool, Int and Real type are a simple call with no arguments, since these are non-parametric. The method for Bitvectors is also very simple, as it just needs a positive integer as a parameter to define the size. Finally the function for getting a Function type of arbitrary arity is the most complex,

as it requires passing a positive integer  $n$  defining the arity, an array of types of length  $n$  containing the domain types and a range type. Each of these types has an associated method for testing if a given type  $t$  is of said type. The access functions allow to retrieve the size of a Bitvector type as well as the number and type(s) of children of a Function type.

#### <span id="page-16-0"></span>**3.3.2 Types in JavaSMT**

In JavaSMT the Yices2FormulaCreator is responsible for handling the types. The values for Bool, Int and Real type are initialized along with the Yices2FormulaCreator itself as these remain the same throughout the execution. As the Bitvector type is parametric it has its own method getBitvectorType for getting different sizes of Bitvector types. Since the creation of Function types is closely tied to uninterpreted functions it will be covered in Section [3.4.6.](#page-17-3) The type tests and access functions for a type's child(ren) are used while visiting a formula, dumping formulas in SMT-LIB2 format and during Model exploration.

#### <span id="page-16-1"></span>**3.4 Terms**

This section will first cover how terms are handled by Yices2, then cover how the different theories were implemented in JavaSMT.

#### <span id="page-16-2"></span>**3.4.1 Terms in Yices2**

Similar to types Yices2 stores the contents of terms internally and only allows manipulation through some generic as well as theory specific constructors, test and access functions. These return and/or accept terms as a term\_t which is also defined with typedef int32 t term t; and thus is also easily transferred between C and Java.

#### <span id="page-16-3"></span>**3.4.2 Symbols**

Yices2 offers three different kinds of symbols for use in terms. The first are 'constants' which are used for scalar and uninterpreted types. As these types are not used in JavaSMT, they are not relevant for this implementation. 'Variables' are the second kind and used in lambda terms and quantifiers. While JavaSMT can use quantified formulas, there currently is no way to create specific symbols for use as quantifiers. A solution for this would be building a map between quantifier symbols and general symbols when creating quantified formulae, but it was chosen not to do this for now. The final kind of symbol are 'uninterpreted terms' which are usable with all remaining types. When creating these Yices2 by default does not set a name, but one can be set afterwards. It is of note that if two symbols are created and the same name is set for both, the first will lose its associated name. As it is possible to call the makeVariable function in the Yices2FormulaCreator multiple times with the same type and name values, this would create a set of symbols with different ids, of which only the last would carry the name. Since JavaSMT expects to get the same actual symbol in this scenario, a cache was added, which either returns an already existing symbol of same name and type, creates and names a new symbol if no symbol with this name exists or throws an exception if a symbol with an existing name but different type is requested for creation.

#### <span id="page-17-0"></span>**3.4.3 Boolean terms**

Boolean terms are created in the Yices2BooleanFormulaManager and since the Boolean theory is the most basic one, the methods simply needed to be matched with their Yices2 equivalents. Note that for and, or and  $x$  the 2-ary versions were used. The super implementation of Yices2BooleanFormulaManager contains wrappers for n-ary and as well as n-ary  $or$ , which also simplify them to Boolean constants if appropriate, e.g. an and term containing a *false* constant. Additionally functions for creating Boolean constants and variables exist.

#### <span id="page-17-1"></span>**3.4.4 Bitvector terms**

Just like for the Boolean theory, implementing the Yices2BitvectorFormulaManager mostly just required matching the appropriate signed or unsigned Yices2 functions to the JavaSMT methods. However the two methods equivalent to SMT-LIB's  $bv2int$  and  $int2bv$  could not be implemented as Yices2 lacks support for these as of version 2.6.1. Another more complex function is makeBitvectorImpl which creates a bitvector of a certain length from a BigInteger value. First the value is range checked and if negative transformed into the matching positive representation using the super method transformValueToRange . The result is then converted to a binary string and zero padded as needed. Finally the string is passed to yices\_parse\_bvbin to create the bitvector.

#### <span id="page-17-2"></span>**3.4.5 Arithmetic terms**

The creation of arithmetic terms in JavaSMT is split in three classes. The abstract Yices2NumeralFormulaManager containing the arithmetic and comparative operations, which are usable for both Integer and Rational, as well as general functions for making arithmetic constants. Extending this base class the Yices2IntegerFormulaManager and Yices2RationalFormulaManager then add theory specific functions such as modular congruence and the appropriate division type. Also note that all arithmetic operations, that would require nonlinear arithmetic to solve, are checked eagerly if they contain a constant before creating the formula. This is done to ensure solvability as the  $DPLL(T)$ solver of Yices2 can not solve nonlinear constraints.

#### <span id="page-17-3"></span>**3.4.6 Uninterpreted functions**

The Yices2UFManager extends the AbstractUFManager and only contains a constructor, delegating the creating and calling of uninterpreted functions entirely to its super class. The AbstractUFManager in turn uses the methods declareUFImpl and callFunctionImpl implemented in the Yices2FormulaCreator for this purpose.

**declareUFImpl** The declareUFImpl method is responsible for declaring an uninterpreted function from a list of argument types, a return type and a name. If the argument list is empty the function is nullary and thus is treated as a variable with the type being the return type. When it is not empty a function type is created using yices function type . This method gets passed an array of the argument types, its length as well as the return type and returns a function type, the arity of which is defined by the length of the array. The return value and the given name can then be used with yices\_named\_variable to declare the uninterpreted function of this this type.

<span id="page-18-0"></span>**callFunctionImpl** The method callFunctionImpl calls a given uninterpreted or builtin function identified by a term constructor (see  $4.\overline{1}.\overline{2}$  for details) with the given list of parameters. Since there exists a collision between term constructor values and UF ids as described in [4.4.1](#page-22-3) the method first checks if the received declaration is less than zero. In this case the declaration is a built-in function and gets matched against the possible term constructor values in a switch case. When a match is found the list of arguments is tested for correct length if the particular function requires a fixed argument count and then the appropriate term construction method is called. If the declaration is positive it is an uninterpreted function declaration and yices\_application is called to apply the list of arguments to the UF.

## <span id="page-20-0"></span>**4 Visiting and dumping**

JavaSMT supports visitation, dumping and parsing of SMT formulae. In this chapter we will talk about the term properties in Yices2, give an overview of the process for visiting terms in JavaSMT then finally cover dumping and parsing in SMT-LIB2 notation.

## <span id="page-20-1"></span>**4.1 Term properties in Yices2**

Apart from the type a term in Yices2 has several more properties that can be tested or retrieved. We will explain the properties used for visiting in this section.

#### <span id="page-20-2"></span>**4.1.1 Term classes**

In Yices2 terms are categorized in four classes, which are *atomic*, *composite*, *projection* and *polynomial*. These classes determine the kind of term and which property access functions can be used, e.g. yices term child can only be used for *composite* terms. The *atomic* class contains the different types of constants and variables/uninterpreted terms. Most built-in functions are in the *composite* class as these have one or more child terms. The *projection* class contains one method specific to tuples and one for extracting bits from a bitvector. Finally arithmetic and bitvector sums as well as power products are classed as *polynomial* and have their own specific functions for retrieving their components.

#### <span id="page-20-3"></span>**4.1.2 Term constructor**

To determine which function a term is yices\_term\_constructor is used. This method returns a term constructor  $t$ , which is defined as an enum containing a list of the built-in functions, constants and variables as well as a special error value for invalid terms. When visiting a term in JavaSMT the term constructor is used in most cases to determine the function kind and match it to a FunctionDeclarationKind defined by JavaSMT.

#### <span id="page-20-4"></span>**4.1.3 Value**

Yices2 offers a method in the form of yices\_TYPE\_const\_value to retrieve the value of the Bool, Bitvector, Arithmetic and Scalar (unused in JavaSMT) constant type. While the retrieved values for the first two types can be easily passed back to Java as they are represented by an int32 t and an array of int32 t values respectively, the value of arithmetic constants is given as a  $\text{GMP}^1$  $\text{GMP}^1$  rational  $\text{mpq}_\text{-t}$ . Since these GMP rationals are structs and cannot be handled by Java in this form, the MPQ\_RETURN macro converts them to strings using the GMP method mpq\_get\_str .

<span id="page-20-5"></span><sup>1</sup>GNU Multiple Precision Arithmetic Library, <https://gmplib.org>, 02.2020

## <span id="page-21-0"></span>**4.2 Basic visiting principle**

When a given formula is visited, it gets analyzed from the outside in. In each step of the analysis, information about the current part of the formula, such as values for constants, names for variables and child terms of functions, is collected until the formula is fully explored. The collected data can then be used to simplify other actions, like dumping the formula in SMT-LIB2 format for use with another solver as described in [4.7.](#page-24-0)

## <span id="page-21-1"></span>**4.3 Constants and variables**

The visit function in the Yices2FormulaCreator checks if the given formula is a constant, an uninterpreted term or a function based on the term constructor. If it is a function the analysis is delegated to the visitFunctionApplication method [4.4.](#page-21-2) For an uninterpreted term the formula and the name, obtained with yices\_get\_term\_name , are recorded. Finally for constants the value and formula are stored. Obtaining the value of boolean constants is simply done using yices\_bool\_const\_value , while the values of arithmetic and bitvector constants require conversion to their matching Java type, which is done in the convertValue method. This method in turn passes the conversion task to an appropriate method, based on the type of the formula. If the constant is arithmetic, the conversion is done in the parseNumeralValue function which obtains the value as a String (see [4.1.3\)](#page-20-4) using yices\_rational\_const\_value and parses it as either a Rational or BigInteger based on the type of the formula. For bitvector constants the parseBitvector function takes the integer array returned by yices by const value, which is in little endian order, reverses and makes a String out of it. This String, now in big endian order, is then converted to a BigInteger.

## <span id="page-21-2"></span>**4.4 Functions**

This section describes the handling of most built-in Yices2 functions and uninterpreted functions, while the following sections describe special cases and how they are handled on JavaSMT's side. If a formula is recognized as a function it is analyzed by the visitFunctionApplication method. The following section will go over what kind of information is collected and how.

#### <span id="page-21-3"></span>**4.4.1 Built-in**

This section describes how the information is obtained for non special cases.

**FunctionDeclarationKind** The FunctionDeclarationKind is an enum defined in JavaSMT to uniformly identify which operation the function represents, e.g. OR for a boolean or operation. The kind of most functions is simply determined by matching the Yices constructor values to the appropriate FunctionDeclarationKind in a switch case. Some special cases require further information to accurately identify them and are described later.

<span id="page-22-3"></span>**Function declaration** The function declaration is a value that can be used in the method callFunctionImpl [3.4.6](#page-18-0) to call a function of the same kind is the currently analyzed one. For built-in functions the term constructor given by Yices2 is used. However uninterpreted functions are a special case, as for them the term id replaces the term constructor for this purpose (see [4.4.2.](#page-22-0) As both term constructors and term ids use positive integers a collision between them was found during testing. To mitigate this issue the term constructor values are negated when used as a function declaration, such that they use negative integers and UFs/ term ids use positive integers.

**Arguments** For most functions obtaining the arguments is handled by the getArgs method. It uses yices\_term\_num\_children to determine the number of arguments of the given function and then runs a loop from 0 to less than the argument count, which simply retrieves each child term using yices term child and adds it to a list. Just like for getting the FunctionDeclarationKind some special cases exist for getting the arguments, which are detailed below.

#### <span id="page-22-0"></span>**4.4.2 UFs**

During visiting function applications are treated as uninterpreted functions. For function applications in Yices2 the first child term is the function the arguments are applied to and the remaining child terms are the arguments. Thus the list of arguments is retrieved like normal, but then the first argument is set as the function declaration and dropped from the list. The remaining list is used as the arguments to the uninterpreted function.

### <span id="page-22-1"></span>**4.5 Transformed terms**

Yices2 performs several simplifications after a term is created to speed up and simplify solving. Some of these simplifications cause the terms to appear in an alternate form during visiting. Thus additional measures need to be taken to detect their kind and extract the arguments in a sensible way.

#### <span id="page-22-2"></span>**4.5.1 And**

When a term in the form  $AND(X, Y, ...)$  is created, Yices2 transforms it into the alternative form  $NOT(OR(NOT(X), NOT(Y), NOT(...))$ , thus when visiting such a term would be classified as a  $NOT$  term based on the outer constructor. To enable JavaSMT to distinguish between a true  $NOT$  term and a transformed  $AND$  term the method isNestedConjunction is used. This method labels the term as an  $AND$  term if the first child of an outer  $NOT$  is an  $OR$ . If a term is recognized as an  $AND$ , its function declaration is set to a special value as Yices2 does not have a term constructor value for  $AND$ . Additionally the arguments are extracted using nestedConjunctionArgs, which takes the arguments of the inner  $OR$  and negates each one such that the retrieved arguments can be used normally.

#### <span id="page-23-0"></span>**4.5.2 Bitvector functions**

Some bitvector operations such as sign- or zero-extension are modeled as an array of boolean terms and/or bit extraction operations, which extract a certain bit from a bitvector. For example the extension of a bitvector  $b$  of length  $m$  with  $n$  sign bits would result in an array of  $n$  extraction operations on the highest bit of  $b$  followed by  $m$  extraction operations on each bit of . As it would be highly involved and potentially unreliable to try to match these back to the original operation type, these arrays are simply considered a concatenation of 1-bit bitvectors. Since the arguments of the bit extraction operation consist of a bitvector term and an integer index of the bit to extract, the index is stored as an integer term, which is unpacked into an integer when a bit extract function is called.

## <span id="page-23-1"></span>**4.6 Sums and products**

Like mentioned in [4.1.1](#page-20-2) sums and products of both arithmetic and bitvector have their own unique argument retrieval methods due to their polynomial nature. These methods also require some work on the JNI side as they all return a term, which is easily returnable as an integer, and a coefficient or an exponent, which also need to be returned to Java.

#### <span id="page-23-2"></span>**4.6.1 Arithmetic sums**

The components of arithmetic sums can only be accessed through yices sum component. If successful the method fills a given  $mpq$  t variable with the coefficient and a given term\_t variable with the term. To be able to return both values back to Java they are converted to strings and returned in a string array. On JavaSMT's side the method getSumArgs is responsible for collecting all components of a sum. It iterates over the sum's child terms and adds either the multiplication of the coefficient and the term or if the term is an error term just the term representation of the coefficient to the list of arguments.

#### <span id="page-23-3"></span>**4.6.2 Bitvector sums**

The arguments of a bitvector sum can only be retrieved using vices by sum component. If successful an integer array equivalent to the length of the bitvector is filled for the coefficient and a term\_t for the accompanying term. To facilitate the return of both values from JNI the length of the integer array given to the method is deliberately one integer longer than needed and the term is stored in the last free field of this array. On JavaSMT's side the method getBvSumArgs loops over the child terms of the bitvector sum and retrieves its arguments. Equivalent to the handling of arithmetic sums, if an error term is encountered only the coefficient is stored as a bitvector constant, otherwise a multiplication of coefficient and term is stored.

#### <span id="page-23-4"></span>**4.6.3 Products**

Both arithmetic and bitvector products are handled by yices\_product\_component . If successful both the term and the exponent are passed back to Java in an integer array. On JavaSMT's side the method getMultiplyArgs iterates over the children of the product

term and stores them in a list either as a boolean or an arithmetic power term based on a boolean value, that the method visitFunctionApplication determines form the type of the product term.

## <span id="page-24-0"></span>**4.7 Dumping/Parsing**

**Dumping** Dumping a formula from Yices2 in SMT-LIB2 is a relatively simple process due the previously described visiting capabilities of JavaSMT. The method dumpFormula in the Yices2FormulaManager first retrieves a map of the variables and UFs contained in the to be dumped formula with the help of the extractVariablesAndUFs . This function is part of JavaSMT and uses the visiting process to find all variables and UFs in a formula. Each entry in the map contains the the name as a key and the corresponding term as a value. For each entry the type of the term is determined using yices\_type\_of\_term (for application terms the first child is used for this as it represents the UF). If this type has no children as tested via yices\_type\_num\_children this type is used directly as return type, otherwise the child types obtained with yices\_type\_children are used for declaring. After this the function declaration is built, beginning with  $(declare-fun,$ followed by the name, then if needed the input type(s) and finally the return type. The strings representing the types is obtained by using vices\_type\_to\_string and uppercasing the first letter of the returned string. Once all declarations are processed, (assert followed by the string from yices\_term\_to\_string and the final closing bracket are appended to finish the declaration.

**Parsing** Parsing SMM-LIB2 into Yices2 could not be implemented as Yices2 itself supports parsing SMT-LIB2, but the methods offered by the API expect the formulas in Yices2's own input language.

## <span id="page-26-0"></span>**5 Solving and stack manipulation**

This chapter will go over creating a context for solving, adding and removing formulas to solve from the stack of this context and finally solving the pushed formulas.

#### <span id="page-26-1"></span>**5.1 Creating a solver environment**

A new context for solving is created by calling the newProverEnvironment0 method in Yices2SolverContext which creates a Yices2TheoremProver instance and returns it. In the constructor of Yices2TheoremProver a new configuration for Yices2 is created using yices\_new\_config , then, using yices\_set\_config , the configuration is set to use the DPLL(T) solving approach and use push-pop mode for adding or removing levels from the stack. Finally the new context is created using yices\_new\_context with the configuration as an argument and a first level is pushed to the internal stack described below.

### <span id="page-26-2"></span>**5.2 Push and pop**

This section will briefly describe why an internal stack is needed and how the push and pop operations interact with it.

#### <span id="page-26-3"></span>**5.2.1 Internal stack**

The internal stack in JavaSMT is needed for two reasons. The first is that Yices2 detects obvious falsities while adding formulas to the stack. This can cause the context to become unsatisfiable (UNSAT) before solving and pushing a new level in this state causes an error. The second reason is that Yices2 will not generate unsat cores, if the context is solved without assumptions. Thus if unsat cores should be generated, the internal stack collects the formulas and uses them as an assumption for solving.In conjunction with the internal stack an integer value stackSizeToUnsat is used to keep track of the lowest level of the stack causing the context to become UNSAT. In the beginning its value is set to the maximum integer value.

#### <span id="page-26-4"></span>**5.2.2 Push**

Before a push of Yices2's stack is done, the push method checks if the internal stacks level is less than or even to stackSizeToUnsat . It also checks if the context's status is something else than UNSAT using yices\_context\_status . If both conditions are met, the stack Yices2's stack can be pushed to the next level with yices\_push . Should one of the conditions fail the current level of the internal stack is set as the new stackSizeToUnsat , provided its value is still the max integer value meaning it has not been set before. Regardless of the previous actions the level of the internal stack is always increased, to keep track of the stack level.

### <span id="page-27-0"></span>**5.2.3 Pop**

Similar to the push method, the pop checks if the internal stack's level is less than or equal to stackSizeToUnsat . When this condition is met, both stacks are on the same level and a level of Yices2's stack can be removed using vices pop. Since this action will bring the context back into a non UNSAT state, if it was previously UNSAT, stackSizeToUnsat is reset to its initial value to indicate this. The internal stack is always popped regardless.

## <span id="page-27-1"></span>**5.3 Adding constraints**

Constraints are usually added to both Yices2, using yices assert formula, and the internal stack. Note that the state of Yices2's context does not matter here, as it will simply do nothing if a constraint is added to an UNSAT context. But due to the problems regarding unsat cores described in [5.2.1,](#page-26-3) if the flag to generate unsat cores is set, the constraint is not added to Yices2's context and only kept in the internal stack for use during solving.

## <span id="page-27-2"></span>**5.4 Solving and UnsatCores**

This section describes how the context can be solved and how to obtain the unsat core if the context is unsatisifiable.

## <span id="page-27-3"></span>**5.4.1 Solving**

JavaSMT provides two methods isUnsat and isUnsatWithAssumptions to check if a context is unsatisfiable. These methods call yices\_check\_context respectively yices check context with assumptions via an intermediary method. This method converts Yices2's numerical status code for UNSAT/SAT to a boolean value. Should the context be in another state an exception is thrown. Note that due the inability to generate an unsat core after solving with yices\_check\_context , isUnsat will use assumption solving with all constraints collected on the internal stack if an unsat core is needed.

## <span id="page-27-4"></span>**5.4.2 UnsatCores**

Yices<sub>2</sub> is able to generate unsat cores from an unsatisfiable context after it was solved using yices check context with assumptions. The returned unsat core then contains the terms that cause the context to be unsatisfiable. The method yices get unsat core, which is responsible for this, requires a struct  $\tt term_vector_t$  to output the unsat core. This struct consists of two unsigned integers, indicating the capacity and the actual size, and an array of term\_t . Since it needs to be initialized before use, a macro TERM\_VECTOR\_ARG that creates a term\_vector\_t and uses yices\_init\_term\_vector on it was needed. After the method has filled the struct with the unsat core another macro

TERM\_VECTOR\_ARG\_RETURN unpacks the contained term\_t array into an integer array for returning to Java and deletes the term\_vector\_t using yices\_delete\_term\_vector .

## <span id="page-30-0"></span>**6 Model exploration**

A model can be created from a satisfiable context and holds information on the terms in the context and the values that their variables were assigned during solving. This chapter details the structure of the model in Yices2 and how JavaSMT traverses and evaluates it.

### <span id="page-30-1"></span>**6.1 Model in Yices2**

#### <span id="page-30-2"></span>**6.1.1 Structure**

Yices2 stores the model as a directed acyclic graph (DAG). In this DAG leaf nodes represent atomic values, while non-leaf nodes can either represent a tuple, a function or a mapping, that serves as an auxillary node for describing functions. For terms of atomic type the value can be either obtained directly through provided functions or exploring the DAG, while evaluating the value of a tuple or function requires exploration. In the DAG a function is represented by a node for the function, a node for the function's default value and a set of mapping nodes. Each of these mapping nodes represents a tuple of arguments of the function and the returned value for these arguments.

#### <span id="page-30-3"></span>**6.1.2 Yval\_t and yval\_vector\_t**

Programmatically each node of the DAG is represented as a yval  $t$ . It is a struct containing a node\_id , identifying the node, and a node\_tag , representing the type of the node. Since Java can not handle structs directly a pair of macros YVAL\_RETURN and YVAL\_ARG were created, where YVAL\_RETURN packs the node\_id and the node\_tag into an int array for Java and YVAL\_ARG repacks two int values from Java into an yval\_t argument. The yval vector  $t$  struct has the same structure as term vector  $t$  and also needs to be initialized, which is done by the YVAL\_VECTOR\_ARG macro with the use of yices init yval vector. Since it is only used for the yices val expand function method, its return is done inside the JNI wrapper of said function by unpacking the yval\_t values from the array, unpacking these like above and concatenating them into an integer array for return.

## <span id="page-30-4"></span>**6.2 Creating the model**

The model of a satisfiable context can be created by calling the **getModel** method of a Yices2TheoremProver . This method creates and returns an instance of Yices2Model with one of the constructors being a pointer to the model. This pointer is obtained by calling yices get model and passing the returned pointer back to Java as a long value. This method also takes a flag that tells it to either disregard or keep substituted variables in the model. Per the developer's recommendation this flag is set to keep substitutions in JavaSMT.

## <span id="page-31-0"></span>**6.3 Evaluating a term**

A single term can be evaluated in the model by using evalImpl in the Yices2Model . This method calls yices\_value\_as\_term which evaluates the term's value and returns it as a term of an appropriate type. This term can then be converted into a value by

using convertValue in the Yices2FormulaCreator . Since the returned term's type does not necessarily match the evaluated term's type, convertValue uses the latter's type for the conversion decision to ensure consistent typing.

## <span id="page-31-1"></span>**6.4 Traversing the model**

Additionally to evaluating a single formula with evalImpl the method toList is available for gathering a ValueAssignment for each defined term in the model. Each of these assignments consist of the evaluated term, a term representing the value, a term representing the equality between evaluated term and value term, the term's name, its value as a Java object and Java objects for the value of arguments if applicable. To facilitate this first all defined terms in the model are collected using yices\_model\_collect\_defined\_terms which returns a term\_vector\_t (see [5.4.2\)](#page-27-4) as an integer array, which contains all terms that have a value in the model. Then for each term its yval\_t is obtained using yices get value . Depending on the tag of the yval t one of three actions is selected. For tags, that indicate an unused constant type or are otherwise unexpected, an exception is thrown. For terms with YVAL\_FUNCTION tag further evaluation is done by the getFunctionAssignment method [6.4.2.](#page-31-3) Finally terms with an expected constant tag are evaluated using getSimpleAssignment [6.4.1.](#page-31-2)

## <span id="page-31-2"></span>**6.4.1 Evaluating constants**

The method getSimpleAssignment is responsible for obtaining the ValueAssignment for terms representing constants during traversal of the model. It retrieves the value of the term and the term representing this value the same way the evalImpl method does. The only additional operations are getting the term's name using yices\_get\_term\_name and creating the equality between evaluated term and value term using yices eq.

## <span id="page-31-3"></span>**6.4.2 Evaluating functions**

Due to its structure in the model DAG (see [6.1.1\)](#page-30-2) a function can not be evaluated directly and instead must be evaluated through expanding and exploring the function node and its child nodes. Therefore the getFunctionAssignment analyzes each function in a three step process.

**Function expansion** In the first step the yval t corresponding to the function is passed to the yices\_yval\_expand\_function method. This method returns the child nodes of

the function node, which contain one node describing the function's default value and one or more nodes describing the mapping of argument values to a return value. The default value is currently not used in JavaSMT and thus is ignored.

**Mapping expansion** In the second step the mapping nodes are expanded into their child nodes using yices\_val\_expand\_mapping . These child nodes contain argument nodes, equal in count to the function's arity and returned as an array of yval\_t , and one node for the return value, returned as a separate yval  $t$ . For easier handling in Java all returned yval\_t are unpacked into a single integer array similar to to the handling of the yval\_vector\_t struc[t6.1.2.](#page-30-3)

**Yval conversion** In the final step the helper method valueFromYval is used to retrieve the value of each argument and return value node as an appropriate Java object. The Java object is then used with a second helper function value AsTerm to create a value term as no direct way to convert the value of an yval\_t to a term exists in Yices2. The valueFromYval method uses the node\_tag of the yval\_t to identify which yices\_val\_get\_TYPE to use. For boolean and bitvector constant nodes their associated methods yices\_val\_get\_bool and yices\_val\_get\_bv are used. For arithmetic constant nodes yices\_val\_get\_mpq is used as it returns a mpq\_t (see [4.1.3,](#page-20-4) which is not subject to possible overflows and can represent both integer and rational values. To decide whether the value should be stored as a BigInteger or a Rational the type of the argument in the evaluated function is used, as the node\_tag is the same for both integer and rational constants. Once the value is stored as a Java object valueAsTerm uses it to generate a matching term. To ensue an appropriate term is created the method uses the type of the argument, which is retrieved from the evaluated function's type, as a decider. For boolean type values either yices\_true or yices\_false is used, for bitvector type values a similar approach to makeBitvectorImpl [3.4.4](#page-17-1) is used and for arithmetic type values yices\_parse\_rational is used, if the value string contains a slash, otherwise yices parse float is used.

## <span id="page-34-0"></span>**7 Evaluation**

JavaSMT is used as backend for several analyses in CPAchecker. This allows a realworld evaluation of Yices2 on a large set of tasks. In this chapter we will evaluate the performance of Yices2 in comparison to the existing solvers in JavaSMT. First we will give a short overview of CPAchecker and sv-benchmark, which were used for the testing. Then we will give details about the used configuration, before presenting the results.

## <span id="page-34-1"></span>**7.1 Software**

#### <span id="page-34-2"></span>**7.1.1 CPAchecker**

CPAchecker<sup>[1](#page-34-4)</sup>, the Configurable Software-Verification Platform, is a framework developed at SoSy-Lab written in Java for verifying programs. It offers a highly customizable verification process and has won several awards for many different software verification tasks. See [\[BK11\]](#page-46-6) for details on its architecture. Additionally it offers benchmarking capabilities in conjunction with sv-benchmark[s7.1.2](#page-34-3) and BenchExec<sup>[2](#page-34-5)</sup>.CPAchecker makes use of JavaSMT for the analysis steps that require SMT solving. One of the analysis techniques, that use SMT, is Bounded Model Checking (BMC) , which was selected for the benchmark because it can be used with all solvers that are currently available in JavaSMT. BMC is used for more effectively checking programs with a large set of execution paths. Consider a program similar to listing [7.1](#page-35-2) where an error happens early in the loop. Analyzing every possible path using SMT would need a large amount of SMT statements describing every loop from 0 to the analyzed language's maximum integer value. Even for a such a simple program, this could cause the used solver to not be capable of solving the formula created by this approach due to time and/or resource constraints. BMC prevents this scenario by limiting the number of checked paths to a certain number. For this evaluation we allowed checking a loop once, respectively 10 times (see [7.2\)](#page-35-0). Only checking the first 10 iterations of the sample program's loop would still lead to the discovery of the error, while significantly reducing the required resources. For a more in-depth explanation of BMC and the other analysis techniques employed by CPAchecker one can read this paper [\[BDW18\]](#page-46-7).

#### <span id="page-34-3"></span>**7.1.2 SV-benchmarks**

SV-benchmarks<sup>[3](#page-34-6)</sup> is a large collection of verification tasks aiming to provide a common basis to evaluate software evaluation techniques. The collection is divided into sets, allowing to test against a subset of the tasks rather than every task. This is helpful if

<span id="page-34-4"></span> $1$ <https://cpachecker.sosy-lab.org>, 12.2019

<span id="page-34-5"></span><sup>&</sup>lt;sup>2</sup>A framework for reliable benchmarking developed at SoSy-Lab. For details on the technical background see [\[BLW19\]](#page-46-8)

<span id="page-34-6"></span> $3$ <https://github.com/sosy-lab/sv-benchmarks>, 12.2019

one wants to test recognition of specific error types or not all tasks are supported by the tested program.

```
Listing 7.1: Sample program in pseudo code
 for x from 0 to Max Integer{
2 if (x = 7){
                  ERROR
4 }
 // do nothing
6 }
```
## <span id="page-35-0"></span>**7.2 Configuration**

The following configurations were used during the evaluation:

**Execution platform** The benchmark was executed on a cluster of Intel Xeon E3-1230 v5 processors running Ubuntu 18.04 and clocked at 3.8 GHz with Turbo Boost disabled. Each task of the set was ran on 2 Cores of the Cluster with a memory limit of 15000 MB and a timeout of 900 seconds.

**Task set** The task set that was used for the evaluation is the BMC set of SV-benchmarks. This set contains the ReachSafety-ControlFlow, ReachSafety-ECA, SoftwareSystems-DeviceDriversLinux64-ReachSafety, ReachSafety-Heap, ReachSafety-Loops, ReachSafety-ProductLines and ReachSafety-Sequentialized subsets. Each subset was run with the unreach-call specification. All tasks were run twice, the first time unrolling each loop once (k1) and the second time unrolling each loop 10 times (k10).

**Solvers** The solvers that were compared for this evaluation are Boolector, CVC4, Math-SAT5, Yices2 and Z3. Due to an incompatibility regarding Yices2's implementation of arrays, the CPAchecker option useArraysForHeap was disabled for all solvers as to not punish Yices2 with the associated performance decrease. Additionally for Yices2 the option encodeFloatAs=RATIONAL was set because Yices2 does not support the floating point theory. Lastly for Boolector the options encodeFloatAs=INTEGER, encodeIntegerAs=BITVECTOR, createFormulaEncodingEagerly=false and handlePointerAliasing=false were set due to reasons explained in [\[Bai19\]](#page-46-9).

## <span id="page-35-1"></span>**7.3 Results**

This section gives a short overview of the evaluation results. Note that due to BMC not necessarily reaching a definite answer within the loop limit, not only correct results, but also incorrect and unknown ones were taken into account for the plots. This means that the plots contain values for all tasks, except for those that ran into the memory/time limit or another error occurred during execution. As can be seen in figure [7.1](#page-36-0) for BMC with 1 loop unfold Yices2's cpu times lie between Boolector's and MathSAT5's and tend

to stay closer to Boolector's with a clear separation only in the mid range of execution times. For memory figure [7.2](#page-36-0) shows Yices2's memory consumption in this scenario is near identical to Boolector's for most tasks with a only slightly higher usage on memory intensive tasks. Moving on to BMC with 10 loop unrolls figure [7.3](#page-36-1) once again shows Yices2 very close in execution times to Boolector and MathSAT5 but with MathSAT5's executions times being considerably higher for long tasks. The memory consumption for these tasks, as plotted in figure [7.4,](#page-36-1) shows Yices2 taking a small lead on Boolector for tasks in the lower memory usage range, with the mid-range being nearly identical and Boolector only getting a clear lead the highest memory range. Also even though for the most part competitive to Yices2 and Boolector in execution times, MathSAT5's memory usage is considerably higher for these tasks.

<span id="page-36-0"></span>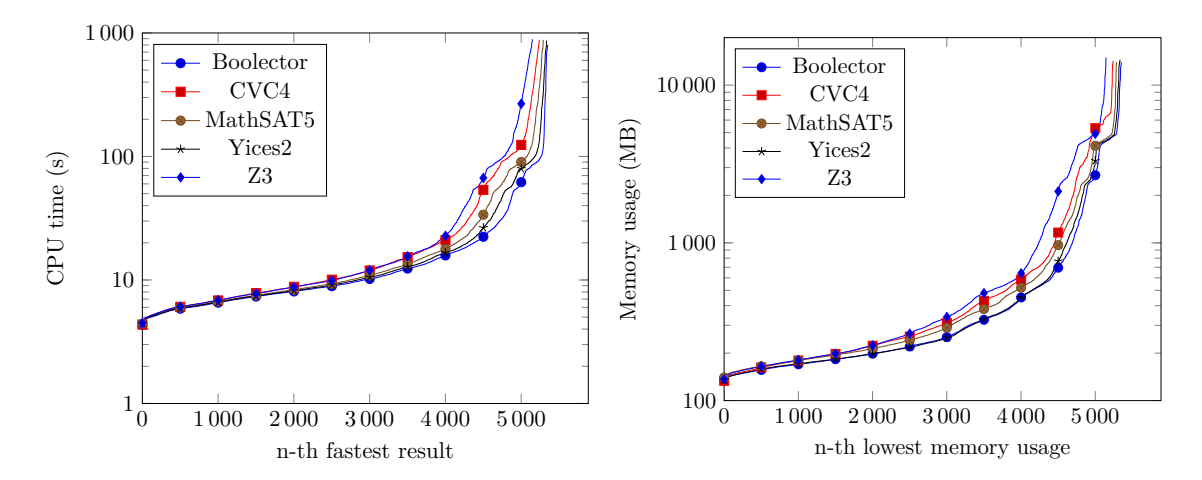

Figure 7.1: Results for k1 sorted by lowest Figure 7.2: Results for k1 sorted by lowest CPU time. memory usage.

<span id="page-36-1"></span>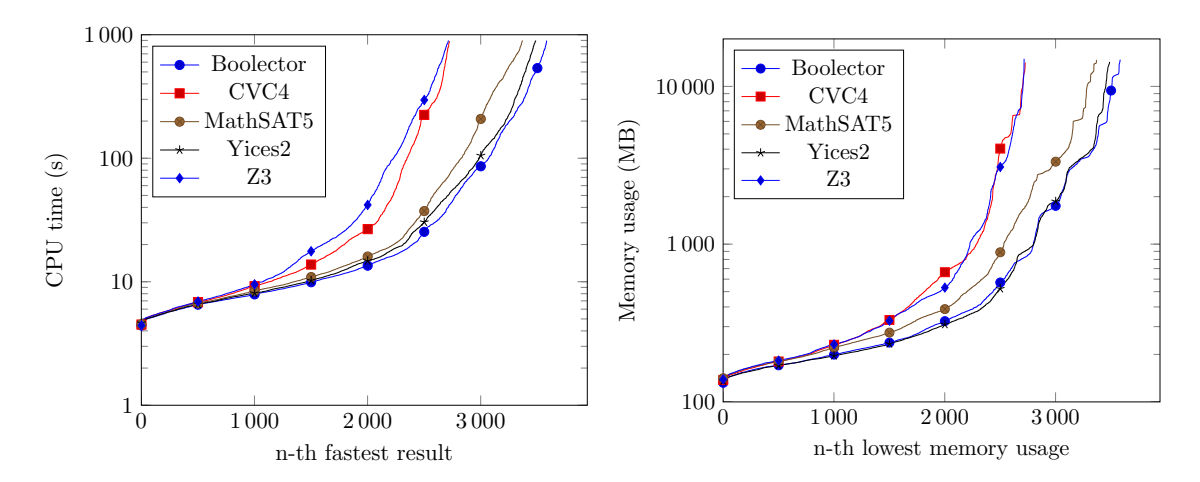

Figure 7.3: Results for k10 sorted by lowest Figure 7.4: Results for k10 sorted by lowest CPU time. memory usage.

## <span id="page-38-0"></span>**8 Conclusion**

This work has shown that extending JavaSMT with the SMT solver Yices2 was mostly straightforward thanks to Yices2's clearly defined, documented and comparatively abstract API. Paired with a good feature set and extensive theory support this meant that Yices2 could be very well integrated into JavaSMT. Only array and quantified formula support could not be implemented at this time. For the array theory differences in handling between Yices2 and JavaSMT were problematic, while supporting quantified formulas was not possible due to Yices2 requiring a special symbol for quantified terms. For the latter a solution on JavaSMT's side is planned as another solver has similar problems. Another small problem is that Yices2's API does not allow parsing SMT-LIB2 at this point, while Yices2 itself does. Despite these little annoyances Yices2 showed a very solid performance in the evaluation, putting it very close to Boolector, the currently fastest solver in JavaSMT, while offering more features. In the future we hope to be able to fully support all theories offered by Yices2. We would also like to see Yices2 adding support for interpolation and optimization while maintaining or topping its current performance.

# <span id="page-40-0"></span>**List of Figures**

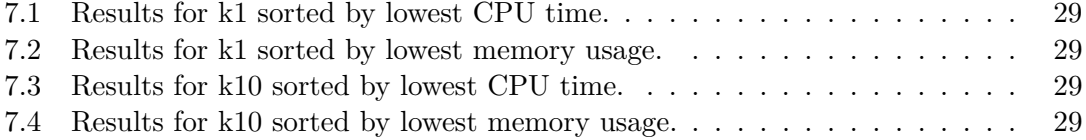

# <span id="page-42-0"></span>**List of Tables**

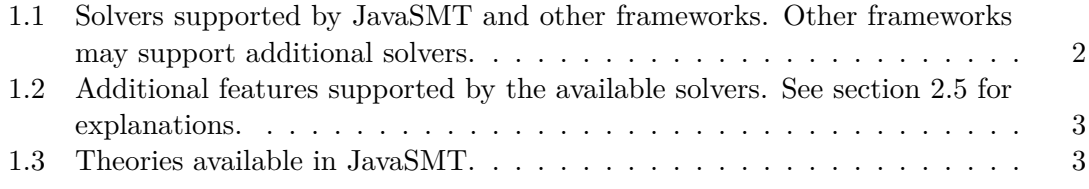

# <span id="page-44-0"></span>**Listings**

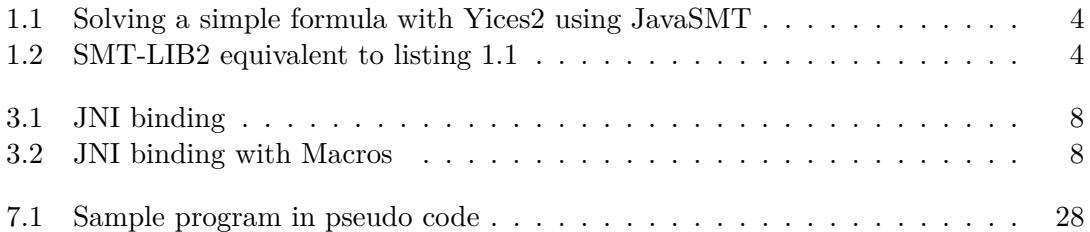

## <span id="page-46-0"></span>**Bibliography**

- <span id="page-46-9"></span>[Bai19] Daniel Baier. Integration des SMT-Solvers Boolector in das Framework JavaSMT und Evaluation mit CPAchecker. Bachelor's Thesis, LMU Munich, Software Systems Lab, 2019.
- <span id="page-46-7"></span>[BDW18] Dirk Beyer, Matthias Dangl, and Philipp Wendler. A unifying view on SMTbased software verification. *Journal of Automated Reasoning*, 60(3):299–335, 2018.
- <span id="page-46-6"></span>[BK11] Dirk Beyer and M. Erkan Keremoglu. CPAchecker: A tool for configurable software verification. In G. Gopalakrishnan and S. Qadeer, editors, *Proceedings of the 23rd International Conference on Computer Aided Verification (CAV 2011, Snowbird, UT, July 14-20)*, LNCS 6806, pages 184–190. Springer-Verlag, Heidelberg, 2011.
- <span id="page-46-8"></span>[BLW19] Dirk Beyer, Stefan Löwe, and Philipp Wendler. Reliable benchmarking: Requirements and solutions. *International Journal on Software Tools for Technology Transfer (STTT)*, 21(1):1–29, 2019.
- <span id="page-46-5"></span>[Dut14] Bruno Dutertre. Yices 2.2. In Armin Biere and Roderick Bloem, editors, *Computer-Aided Verification (CAV'2014)*, volume 8559 of *Lecture Notes in Computer Science*, pages 737–744. Springer, July 2014.
- <span id="page-46-3"></span>[JBd13] D. Jovanovic, C. Barrett, and L. de Moura. The design and implementation of the model constructing satisfiability calculus. In *2013 Formal Methods in Computer-Aided Design*, pages 173–180, Oct 2013.
- <span id="page-46-4"></span>[JdM12] Dejan Jovanović and Leonardo de Moura. Solving non-linear arithmetic. In *Proceedings of the 6th International Joint Conference on Automated Reasoning*, IJCAR'12, pages 339–354, Berlin, Heidelberg, 2012. Springer-Verlag.
- <span id="page-46-1"></span>[KFB16] Egor George Karpenkov, Karlheinz Friedberger, and Dirk Beyer. JavaSMT: A unified interface for SMT solvers in Java. In *Proc. VSTTE*, LNCS 9971, pages 139–148. Springer, 2016.
- <span id="page-46-2"></span>[NOT06] Robert Nieuwenhuis, Albert Oliveras, and Cesare Tinelli. Solving SAT and SAT Modulo Theories: From an abstract Davis-Putnam-Logemann-Loveland procedure to DPLL(T). *Journal of the ACM*, 53(6):937–977, 2006.